Es gibt mehrere Telegrammtypen auf dem Bus. hier eine kleine Übersicht:

# **Polling**

Das Polling ist die Adresse bei dem das Bit7 gesetzt ist. Das Polling wird vom Busmaster gesendet und mit einem Break beantwortet.

## **Antwort auf Polling**

Wenn der Busteilnehmer der durch das Polling angesprochen wurde nicht zu senden hat wird das Polling mit der eigenen Adresse und einem Break beantwortet.

### **Telegramme**

Die Telegramme werden nach dem Polling gesendet. Der Busmaster kann dann Telegramme selber an alle Busteilnehmer senden. Wenn keine Telegramme mehr gesendet werden sollen wird das Polling beantwortet. Dabei ist das Bit7 der Zieladresse nicht gesetzt.

## **Anfragen**

Wenn Der Busteilnehmer nach seinem Polling Anfragen an andere Busteilnehmer senden will wird bei der Zieladresse das Bit7 gesetzt. Die angesprochenen Busteilnehmer müssen dann sofort mit einem Telegramm an den Anfragenden antworten.

# **Empfangsbestätigung**

Wenn Anfragen gesendet wurden werden diese Positiv bestätigt (0x01) oder ein Fehler gemeldet (0x04)

### **Beispiele**

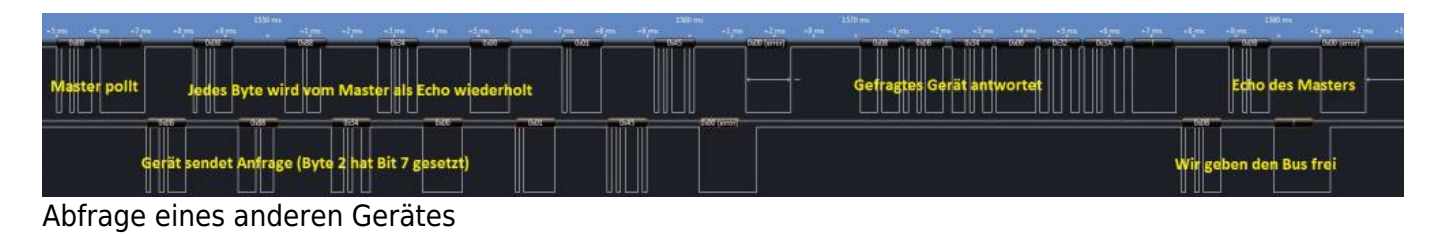

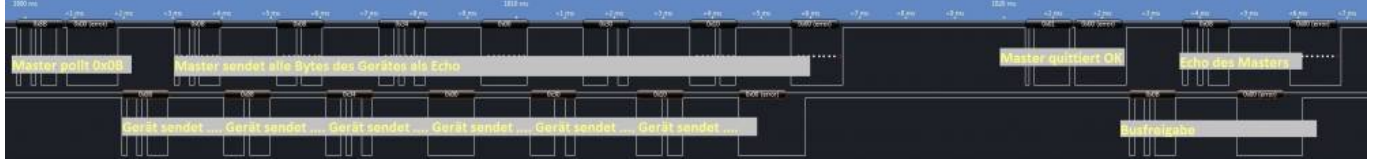

Setzen eines Wertes

#### **Busadressen (EMS)**

Jeder Busteilnehmer hat eine eindeutige Adresse. Auf dem Bus wird in größeren Abständen einmal jede unbekannte Adresse abgefragt. Die Busteilnehmer werden beim Beantworten des Pollings häufiger abgefragt und werden dann auf der RC30/35 mit der Bezeichnung als Busteilnehmer angezeigt.

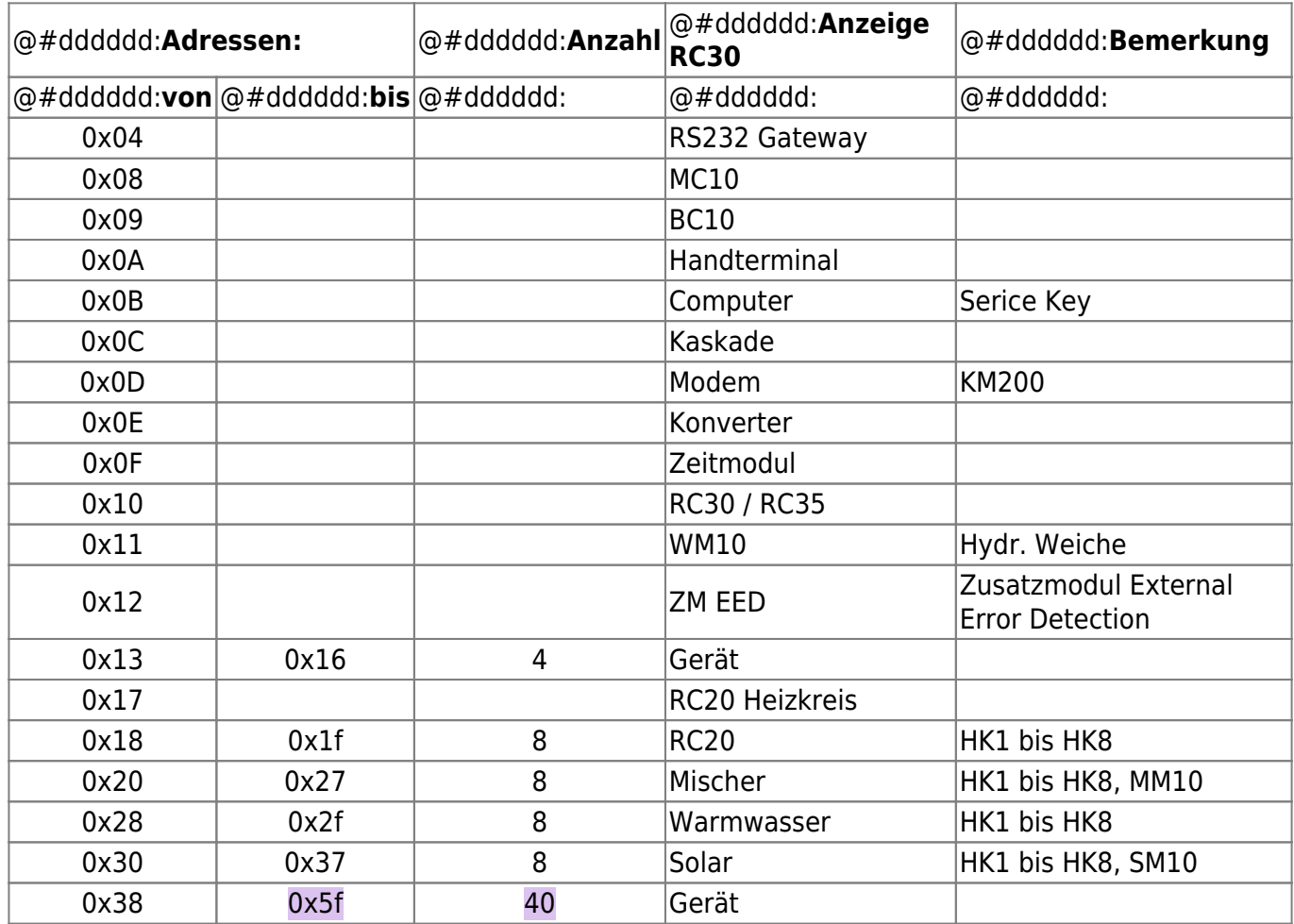

#### **Busadressen (EMS)**

beim EMS-Plus Bus gibt es weitere/andere Adressen:

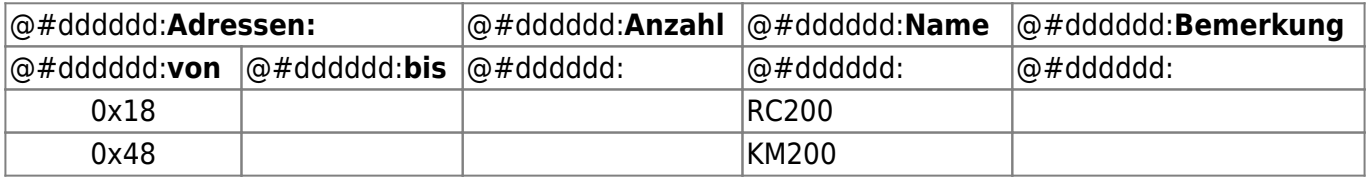

From: <https://emswiki.thefischer.net/dokuwiki/>-

Permanent link:

 $\pmb{\times}$ **<https://emswiki.thefischer.net/dokuwiki/doku.php?id=wiki:ems:ems-telegramme&rev=1418851101>**

Last update: **2015/12/30 21:00**